## while loop example: 5 4 3 2 1 ... blast off

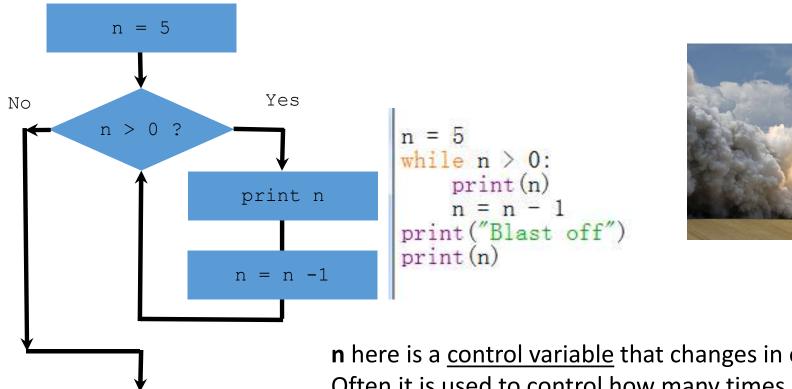

print 'Blast off'

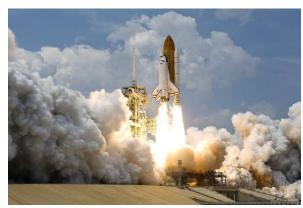

**n** here is a <u>control variable</u> that changes in each <u>iteration</u>. Often it is used to control how many times a loop runs.